## Package 'mplot'

February 15, 2020

Type Package

Title Graphical Model Stability and Variable Selection Procedures

Version 1.0.4

Date 2020-02-15

Description Model stability and variable inclusion plots [Mueller and Welsh (2010, <doi:10.1111/j.1751-5823.2010.00108.x>); Murray, Heritier and Mueller (2013, <doi:10.1002/sim.5855>)] as well as the adaptive fence [Jiang et al. (2008, <doi:10.1214/07-AOS517>); Jiang et al. (2009, <doi:10.1016/j.spl.2008.10.014>)] for linear and generalised linear models.

## License GPL  $(>= 2)$

Suggests knitr, mvoutlier, glmulti, rmarkdown, DT, MASS

Imports leaps, foreach, parallel, bestglm, doParallel, doRNG, plyr, shinydashboard, shiny, glmnet, graphics, stats, googleVis, ggplot2, reshape2, scales, dplyr, tidyr

URL <http://garthtarr.github.io/mplot>,

<https://github.com/garthtarr/mplot>

LazyData TRUE

RoxygenNote 7.0.2

Encoding UTF-8

#### NeedsCompilation no

Author Garth Tarr [aut, cre] (<https://orcid.org/0000-0002-6605-7478>), Samuel Mueller [aut] (<https://orcid.org/0000-0002-3087-8127>), Alan H Welsh [aut] (<https://orcid.org/0000-0002-3165-9559>)

Maintainer Garth Tarr <garth.tarr@gmail.com>

Repository CRAN

Date/Publication 2020-02-15 20:40:02 UTC

## <span id="page-1-0"></span>R topics documented:

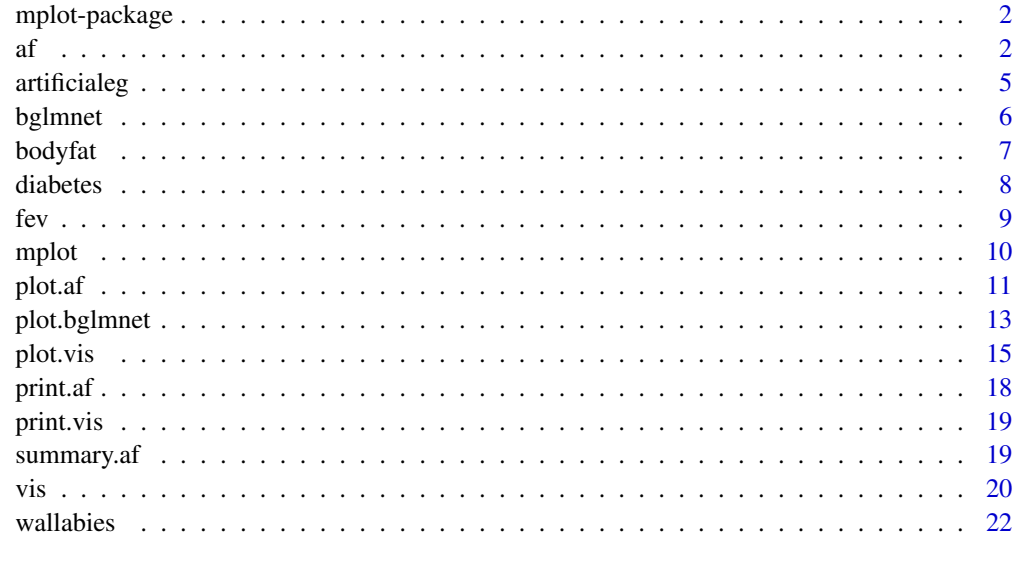

#### **Index** [24](#page-23-0)

mplot-package *Graphical model stability and model selection procedures*

## Description

Graphical model stability and model selection procedures

## References

Tarr G, Mueller S and Welsh AH (2018). mplot: An R Package for Graphical Model Stability and Variable Selection Procedures. Journal of Statistical Software, 83(9), pp. 1-28. doi: 10.18637/jss.v083.i09

<span id="page-1-1"></span>af *The adaptive fence procedure*

## Description

This function implements the adaptive fence procedure to first find the optimal cstar value and then finds the corresponding best model as described in Jiang et. al. (2009) with some practical modifications.

#### Usage

```
af(
 mf,
 B = 60,n.c = 20,initial.stepwise = FALSE,
  force.in = NULL,cores,
  nvmax,
  c.max,
  screen = FALSE,
  seed = NULL,
  ...
)
```
## Arguments

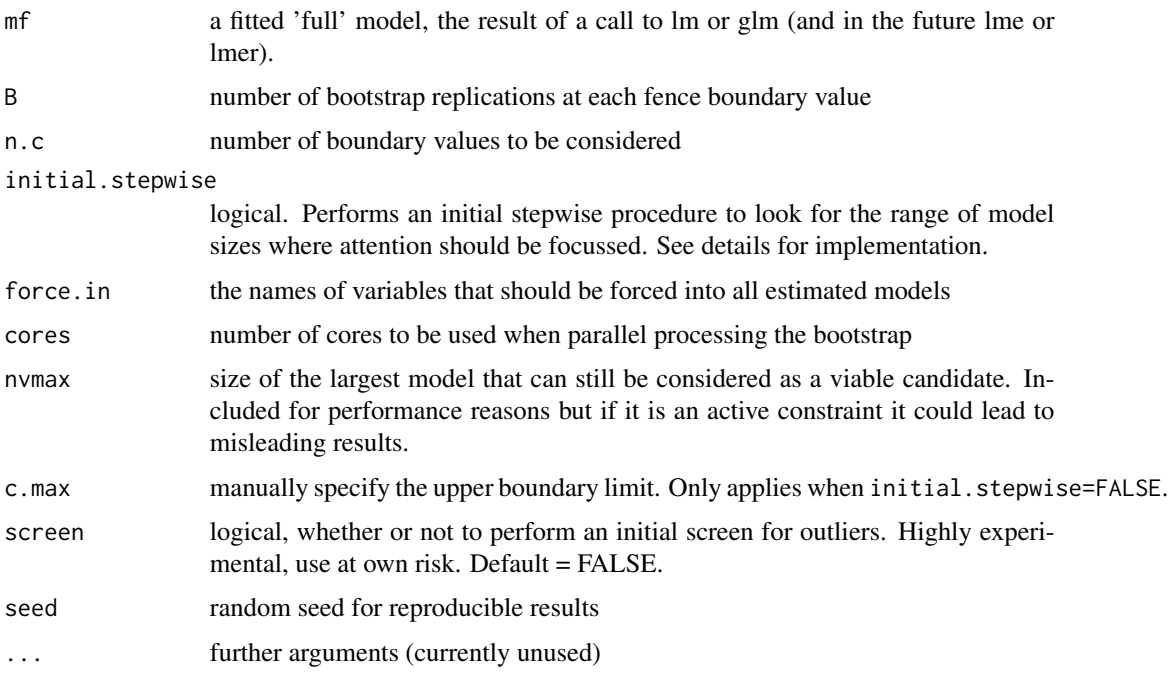

## Details

The initial stepwise procedure performs forward stepwise model selection using the AIC and backward stepwise model selection using BIC. In general the backwise selection via the more conservative BIC will tend to select a smaller model than that of the forward selection AIC approach. The size of these two models is found, and we go two dimensions smaller and larger to estimate a sensible range of c values over which to perform a parametric bootstrap.

This procedure can take some time. It is recommended that you start with a relatively small number of bootstrap samples (B) and grid of boundary values (n.c) and increase both as required.

 $\int$  3

<span id="page-3-0"></span>If you use initial. stepwise=TRUE then in general you will need a smaller grid of boundary values than if you select initial.stepwise=FALSE. It can be useful to check initial.stepwise=FALSE with a small number of bootstrap replications over a sparse grid to ensure that the initial. stepwise=TRUE has landed you in a reasonable region.

The best.only=FALSE option when plotting the results of the adaptive fence is a modification to the adaptive fence procedure which considers all models at a particular size that pass the fence hurdle when calculating the p\* values. In particular, for each value of c and at each bootstrap replication, if a candidate model is found that passes the fence, then we look to see if there are any other models of the same size that also pass the fence. If no other models of the same size pass the fence, then that model is allocated a weight of 1. If there are two models that pass the fence, then the best model is allocated a weight of 1/2. If three models pass the fence, the best model gets a weight of 1/3, and so on. After B bootstrap replications, we aggregate the weights by summing over the various models. The  $p^*$  value is the maximum aggregated weight divided by the number of bootstrap replications. This correction penalises the probability associated with the best model if there were other models of the same size that also passed the fence hurdle. The rationale being that if a model has no redundant variables then it will be the only model at that size that passes the fence over a range of values of c. The result is more pronounced peaks which can help to determine the location of the correct peak and identify the optimal c\*.

See ?plot.af or help("plot.af") for details of the plot method associated with the result.

#### References

Jiang J., Nguyen T., Sunil Rao J. (2009), A simplified adaptive fence procedure, Statistics & Probability Letters, 79(5):625-629. doi: 10.1016/j.spl.2008.10.014

Jiang J., Sunil Rao J., Gu Z, Nguyen T. (2008), Fence methods for mixed model selection, Annals of Statistics, 36(4):1669-1692. doi: 10.1214/07-AOS517

#### See Also

[plot.af](#page-10-1)

#### Examples

```
n = 100set.seed(11)
e = rnorm(n)x1 = \text{rnorm}(n)x2 = rnorm(n)x3 = x1^2x4 = x2^2x5 = x1*x2y = 1 + x1 + x2 + edat = data.frame(y, x1, x2, x3, x4, x5)lm1 = lm(y \sim ., data = dat)## Not run:
af1 = af(lm1, initial stepwise = TRUE, seed = 1)summary(af1)
plot(af1)
```
## <span id="page-4-0"></span>artificialeg 5

## End(Not run)

artificialeg *Artificial example*

## Description

An artificial data set which causes stepwise regression procedures to select a non-parsimonious model. The true model is a simple linear regression of y against x8.

#### Usage

data(artificialeg)

#### Format

A data frame with 50 observations on 10 variables.

#### Details

Inspired by the pathoeg data set in the MPV pacakge.

#### Examples

```
data(artificialeg)
full.mod = lm(y~.,data=artificialeg)
step(full.mod)
# generating model
n=50
set.seed(8) # a seed of 2 also works
x1 = rnorm(n, 0.22, 2)x7 = 0.5*x1 + rnorm(n, 0, sd=2)x6 = -0.75*x1 + rnorm(n, 0, 3)x3 = -0.5 - 0.5 \times x6 + \text{rnorm}(n, 0, 2)x9 = \text{norm}(n, 0.6, 3.5)x4 = 0.5*x9 + rnorm(n, 0, sd=3)x2 = -0.5 + 0.5*x9 + rnorm(n, 0, sd=2)x5 = -0.5*x2+0.5*x3+0.5*x6-0.5*x9+rnorm(n, 0, 1.5)x8 = x1 + x2 - 2*x3 - 0.3*x4 + x5 - 1.6*x6 - 1*x7 + x9 + rnorm(n, 0, 0.5)y = 0.6 \times x8 + \text{rnorm}(n, 0, 2)artificialeg = round(data.fname(x1, x2, x3, x4, x5, x6, x7, x8, x9, y), 1)
```
<span id="page-5-1"></span><span id="page-5-0"></span>

## Description

Model stability and variable importance plots for glmnet

## Usage

```
bglmnet(
 mf,
 nlambda = 100,
 lambda = NULL,
 B = 100,penalty.factor,
  screen = FALSE,
  redundant = TRUE,
  cores = NULL,
  force.in = NULL,
  seed = NULL
)
```
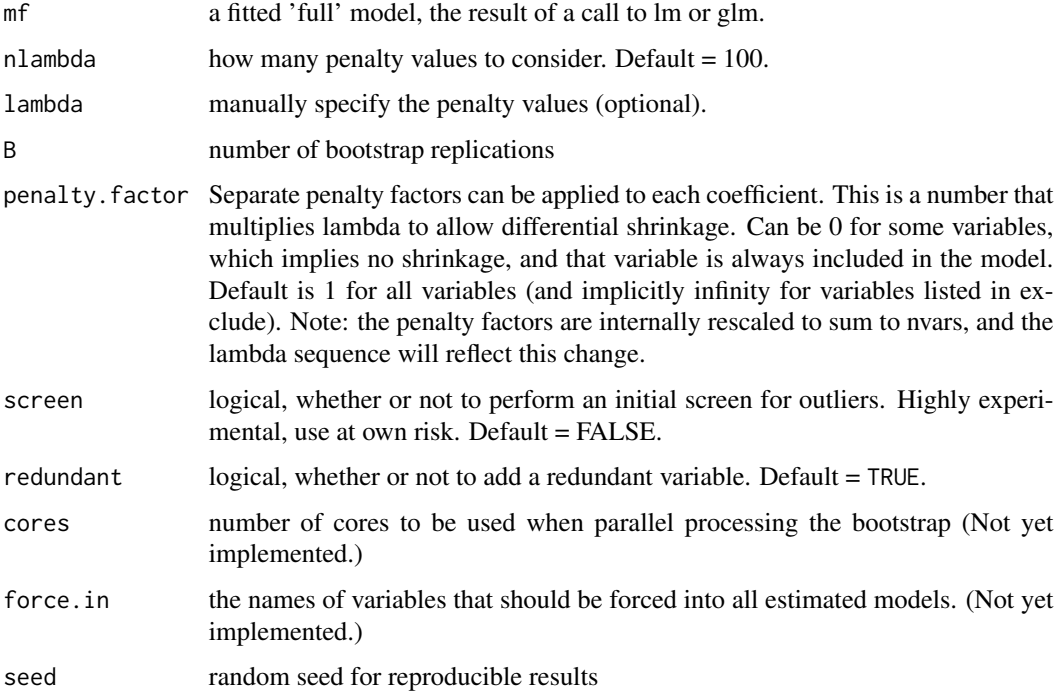

#### <span id="page-6-0"></span>bodyfat 7 yn 1950 a 1960 a 1960 a 1960 a 1970 a 1980 a 1980 a 1980 a 1980 a 1980 a 1980 a 1980 a 1980 a 1980 a

## Details

The result of this function is essentially just a list. The supplied plot method provides a way to visualise the results.

#### See Also

[plot.bglmnet](#page-12-1)

## Examples

```
n = 100
set.seed(11)
e = rnorm(n)x1 = \text{norm}(n)x2 = rnorm(n)x3 = x1^2x4 = x2^2x5 = x1*x2y = 1 + x1 + x2 + edat = data.frame(y, x1, x2, x3, x4, x5)
lm1 = lm(y \sim ., data = dat)## Not run:
bg1 = bglmnet(lm1, seed = 1)# plot(bg1, which = "boot_size", interactive = TRUE)
plot(bg1, which = "boot_size", interactive = FALSE)
# plot(bg1, which = "vip", interactive = TRUE)
plot(bg1, which = "vip", interactive = FALSE)
```
## End(Not run)

bodyfat *Body fat data set*

## Description

A data frame with 128 observations on 15 variables.

#### Usage

data(bodyfat)

## Format

A data frame with 128 observations on 15 variables.

Id Identifier

Bodyfat Bodyfat percentage

#### <span id="page-7-0"></span>8 diabetes and the contract of the contract of the contract of the contract of the contract of the contract of the contract of the contract of the contract of the contract of the contract of the contract of the contract of

Age Age (years) Weight Weight (kg) Height Height (inches) Neck Neck circumference (cm) Chest Chest circumference (cm) Abdo Abdomen circumference (cm) "at the umbilicus and level with the iliac crest" Hip Hip circumference (cm) Thigh Thigh circumference (cm) Knee Knee circumference (cm) Ankle Ankle circumference (cm) Bic Extended biceps circumference (cm) Fore Forearm circumference (cm) Wrist Wrist circumference (cm) "distal to the styloid processes"

#### Details

A subset of the 252 observations available in the mfp package. The selected observations avoid known high leverage points and outliers. The unused points from the data set could be used to validate selected models.

#### References

Johnson W (1996, Vol 4). Fitting percentage of body fat to simple body measurements. Journal of Statistics Education. Bodyfat data retrieved from http://www.amstat.org/publications/jse/v4n1/datasets.johnson.html An expanded version is included in the mfp R package.

#### Examples

```
data(bodyfat)
full.mod = lm(Bodyfat~.,data=subset(bodyfat,select=-Id))
```
diabetes *Blood and other measurements in diabetics*

#### Description

The diabetes data frame has 442 rows and 11 columns. These are the data used in Efron et al. (2004).

#### Usage

data(diabetes)

## <span id="page-8-0"></span>Format

A data frame with 442 observations on 11 variables.

age Age

sex Gender

bmi Body mass index

map Mean arterial pressure (average blood pressure)

tc Total cholesterol (mg/dL)? Desirable range: below 200 mg/dL

ldl Low-density lipoprotein ("bad" cholesterol)? Desirable range: below 130 mg/dL

hdl High-density lipoprotein ("good" cholesterol)? Desirable range: above 40 mg/dL

tch Blood serum measurement

ltg Blood serum measurement

glu Blood serum measurement (glucose?)

y A quantitative measure of disease progression one year after baseline

#### Details

Data sourced from http://web.stanford.edu/~hastie/Papers/LARS

#### References

Efron, B., Hastie, T., Johnstone, I., Tibshirani, R., (2004). Least angle regression. The Annals of Statistics 32(2) 407-499. DOI: 10.1214/009053604000000067

#### Examples

data(diabetes)  $full.mod = lm(y<sup>2</sup>, data=diabetes)$ 

fev *Forced Expiratory Volume*

#### **Description**

This data set consists of 654 observations on youths aged 3 to 19 from East Boston recorded duing the middle to late 1970's. Forced expiratory volume (FEV), a measure of lung capacity, is the variable of interest. Age and height are two continuous predictors. Sex and smoke are two categorical predictors.

#### Usage

data(fev)

## <span id="page-9-0"></span>Format

A data frame with 654 observations on 5 variables.

age Age (years)

fev Forced expiratory volume (liters). Roughly the amount of air an individual can exhale in the first second of a forceful breath.

height Height (inches).

sex Female is 0. Male is 1.

smoke A binary variable indicating whether or not the youth smokes. Nonsmoker is 0. Smoker is 1.

## Details

Copies of this data set can also be found in the coneproj and tmle packages.

#### References

Tager, I. B., Weiss, S. T., Rosner, B., and Speizer, F. E. (1979). Effect of parental cigarette smoking on pulmonary function in children. *American Journal of Epidemiology*, 110, 15-26.

Rosner, B. (1999). *Fundamentals of Biostatistics*, 5th Ed., Pacific Grove, CA: Duxbury.

Kahn, M.J. (2005). An Exhalent Problem for Teaching Statistics. *Journal of Statistics Education*, 13(2). http://www.amstat.org/publications/jse/v13n2/datasets.kahn.html

#### Examples

data(fev) full.mod = lm(fev~.,data=fev) step(full.mod)

mplot *Model selection and stability curves*

#### Description

Opens a shiny GUI to investigate a range of model selection and stability issues

## Usage

mplot(mf, ...)

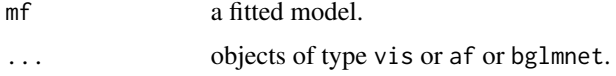

#### <span id="page-10-0"></span>plot.af the contract of the contract of the contract of the contract of the contract of the contract of the contract of the contract of the contract of the contract of the contract of the contract of the contract of the co

#### References

Tarr G, Mueller S and Welsh AH (2018). mplot: An R Package for Graphical Model Stability and Variable Selection Procedures. Journal of Statistical Software, 83(9), pp. 1-28. doi: 10.18637/jss.v083.i09

#### Examples

```
n = 100
set.seed(11)
e = rnorm(n)x1 = rnorm(n)x2 = rnorm(n)x3 = x1^2x4 = x2^2x5 = x1*x2y = 1 + x1 + x2 + edat = round(data.frame(y,x1,x2,x3,x4,x5),2)
lm1 = lm(y \sim ., data = dat)## Not run:
v1 = vis(lm1)af1 = af(lm1)bg1 = bglmnet(lm1)mplot(lm1, v1, af1, bg1)
```

```
## End(Not run)
```
#### <span id="page-10-1"></span>plot.af *Plot diagnostics for an af object*

#### Description

Summary plot of the bootstrap results of an af object.

#### Usage

```
## S3 method for class 'af'
plot(
  x,
  pch,
  interactive = FALSE,
  classic = NULL,
  tag = NULL,shiny = FALSE,
  best.only = FALSE,
  width = 800,
  height = 400,
  fontSize = 12,
```

```
left = 50,
 top = 30,chartWidth = "60\%",chartHeight = "80\",
 backgroundColor = "transparent",
 legend.position = "top",
 model.wrap = NULL,
 legend.space = NULL,
 options = NULL,
  ...
)
```
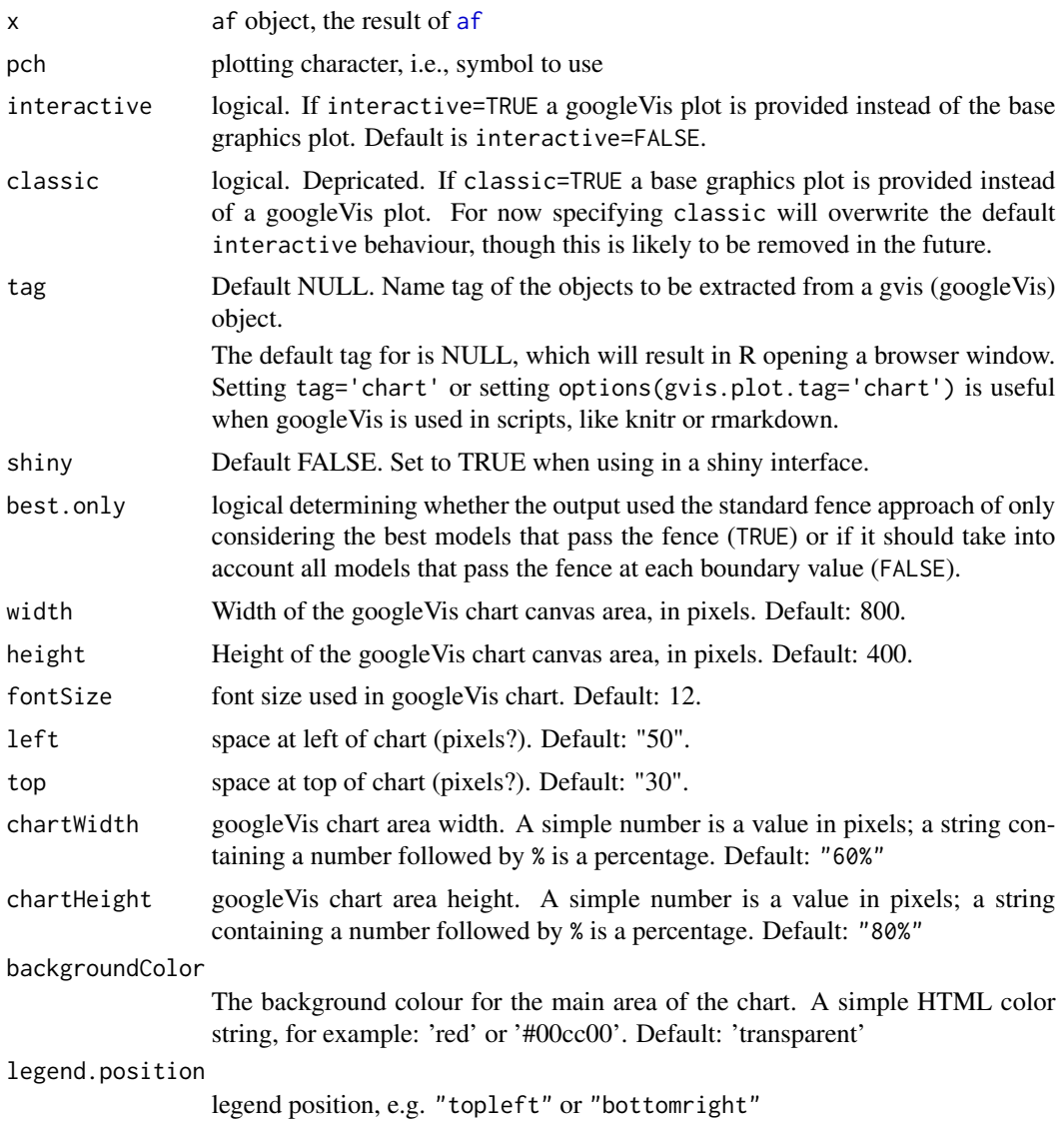

<span id="page-11-0"></span>

## <span id="page-12-0"></span>plot.bglmnet 13

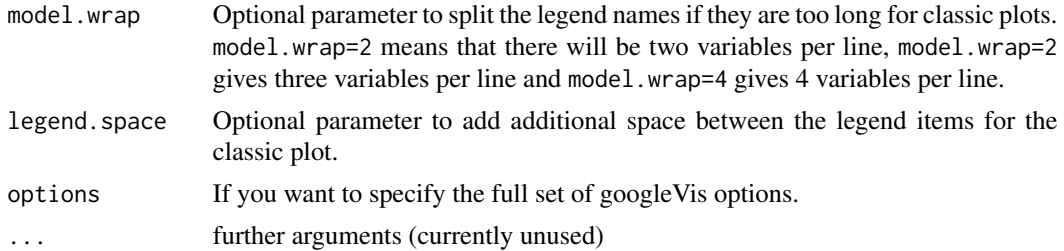

#### Details

For each value of  $c$  a parametric bootstrap is performed under the full model. For each bootstrap sample we identify the smallest model inside the fence,  $\hat{\alpha}(c)$ . We calculate the empirical probability of selecting model  $\alpha$  for a given value of c as

$$
p^*(c, \alpha) = P^*\{\hat{\alpha}(c) = \alpha\}.
$$

Hence, if B bootstrap replications are performed,  $p^*(c, \alpha)$  is the proportion of times that model  $\alpha$ is selected. Finally, define an overall selection probability,

$$
p^*(c) = \max_{\alpha \in \mathcal{A}} p^*(c, \alpha)
$$

and we plot  $p^*(c)$  against c. The points on the scatter plot are colour coded by the model that yielded the highest inclusion probability.

<span id="page-12-1"></span>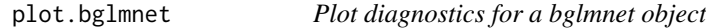

#### Description

A plot method to visualise the results of a bglmnet object.

#### Usage

```
## S3 method for class 'bglmnet'
plot(
  x,
 highlight,
  interactive = FALSE,
  classic = NULL,
  tag = NULL,shiny = FALSE,
  which = c("vip", "boot", "boot_size"),
 width = 800,
  height = 400.
  fontSize = 12,
  left = 50,
  top = 30,
```

```
chartWidth = "60\%",chartHeight = "80%",
 axisTitlesPosition = "out",
 dataOpacity = 0.5,
 options = NULL,
 hAxis.logScale = TRUE,
 ylim,
  text = FALSE,backgroundColor = "transparent",
 legend.position = "right",
 jitterk = 0.1,
 srt = 45,
 max.circle = 15,
 min.prob = 0.1,...
)
```
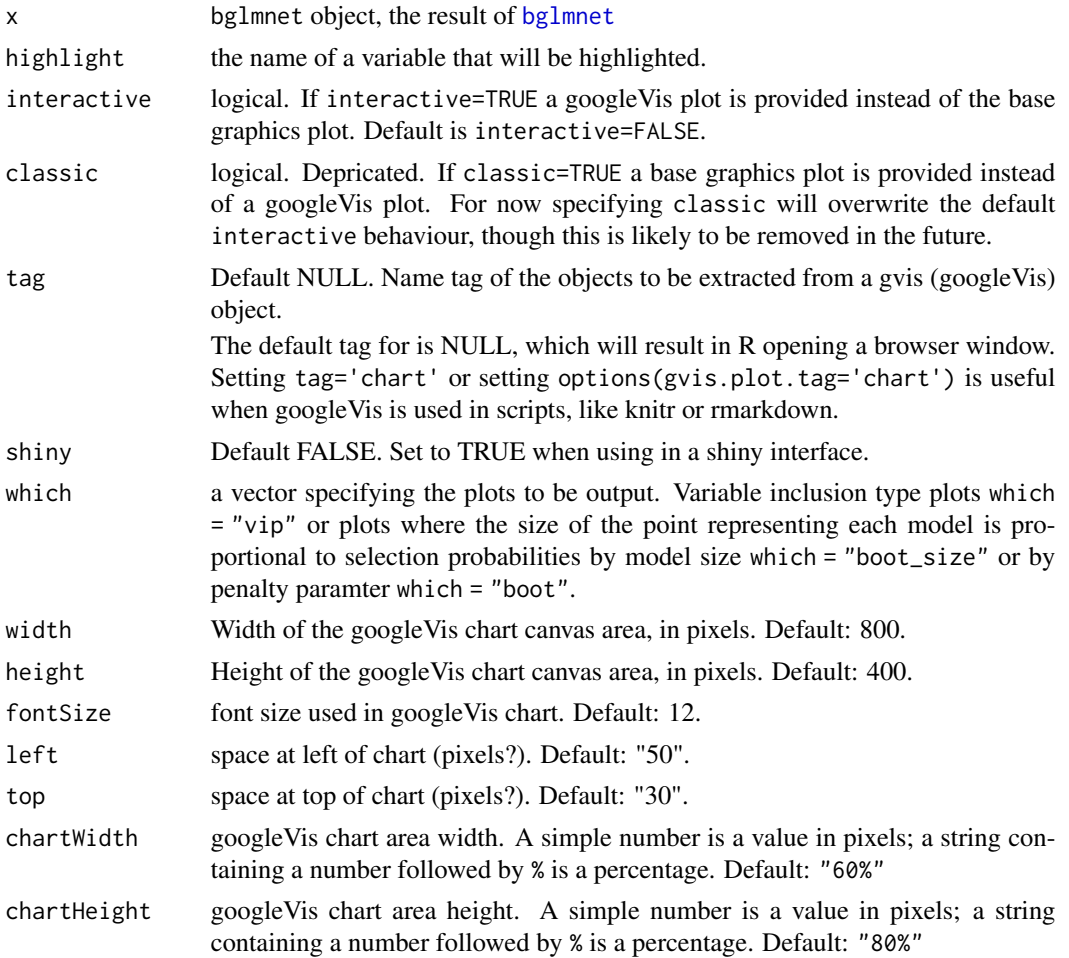

<span id="page-13-0"></span>

<span id="page-14-0"></span>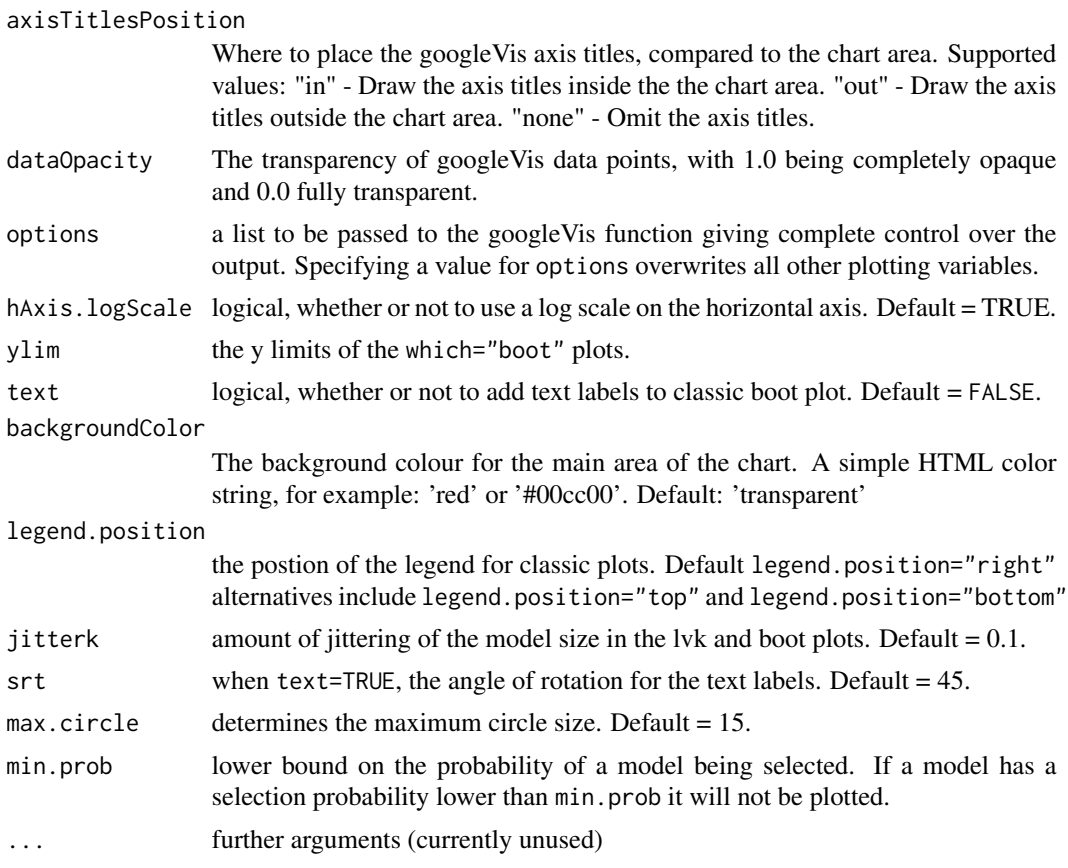

## See Also

[bglmnet](#page-5-1)

<span id="page-14-1"></span>plot.vis *Plot diagnostics for a vis object*

## Description

A plot method to visualise the results of a vis object.

## Usage

```
## S3 method for class 'vis'
plot(
 x,
 highlight,
 interactive = FALSE,
 classic = NULL,
 tag = NULL,
```

```
shiny = FALSE,
 nbest = "all",which = c("vip", "lvk", "boot"),width = 800,
 height = 400,
 fontSize = 12,
  left = 50,top = 30,chartWidth = "60\%",chartHeight = "80%",
  axisTitlesPosition = "out",
  dataOpacity = 0.5,
  options = NULL,
 ylim,
  legend.position = "right",
  backgroundColor = "transparent",
  text = FALSE,min.prob = 0.4,srt = 45,
 max.circle = 15,
 print.full.model = FALSE,
 jitterk = 0.1,seed = NULL,
  ...
\mathcal{L}
```
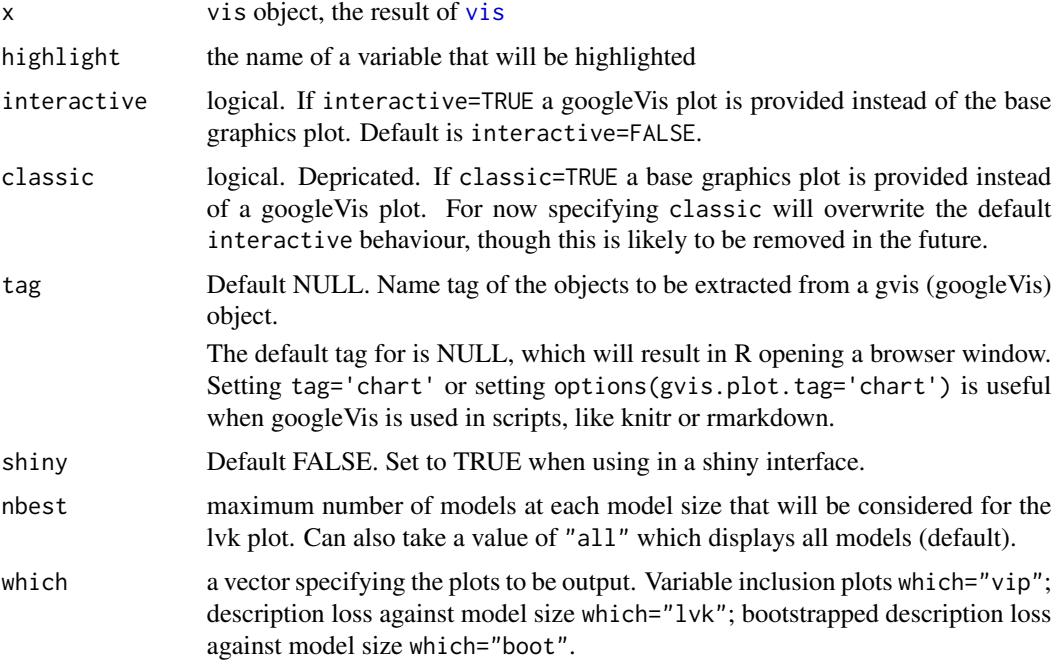

<span id="page-15-0"></span>

#### plot.vis the contract of the contract of the contract of the contract of the contract of the contract of the contract of the contract of the contract of the contract of the contract of the contract of the contract of the c

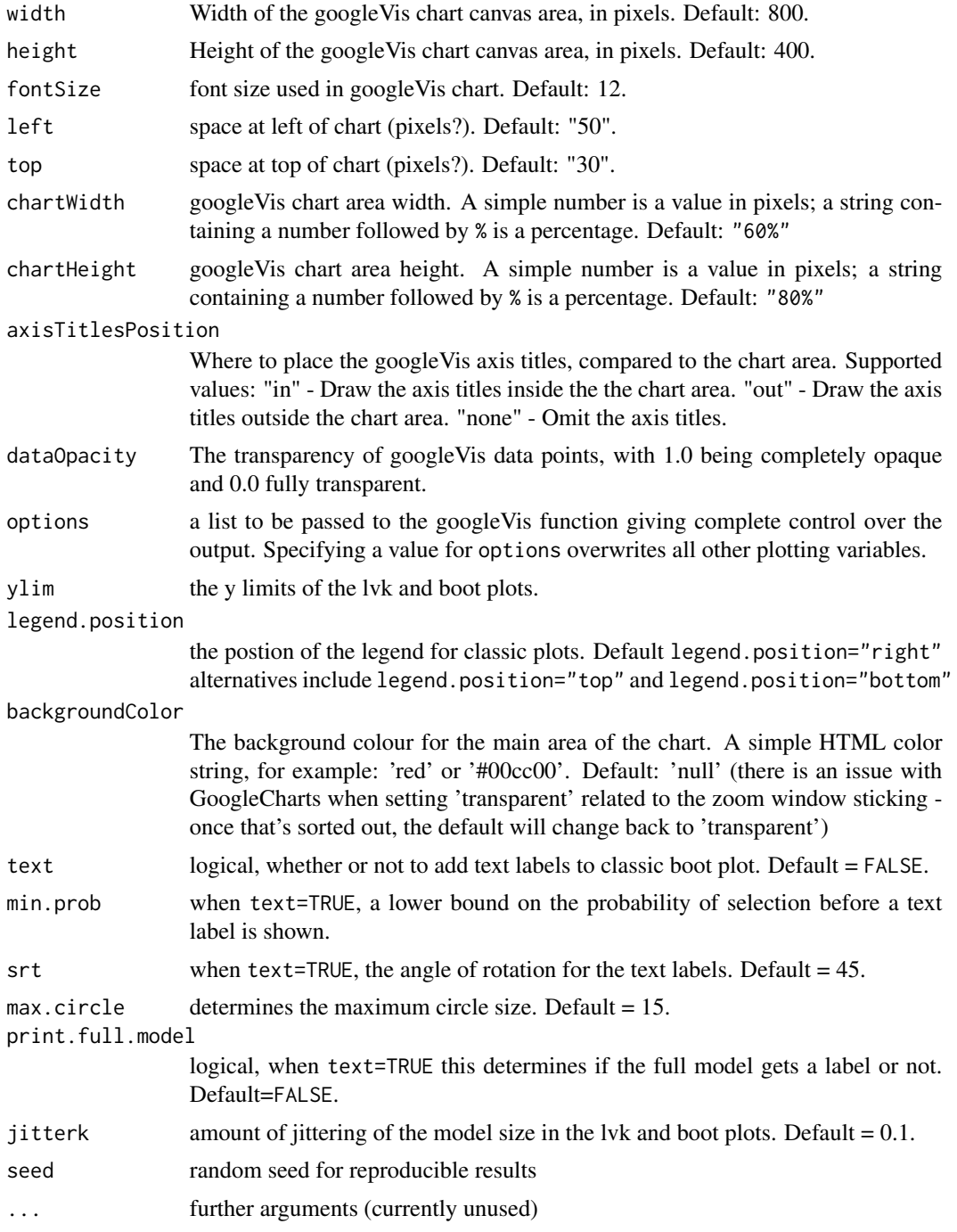

## Details

Specifying which = "lvk" generates a scatter plot where the points correspond to description loss is plot against model size for each model considered. The highlight argument is used to differentiate models that contain a particular variable from those that do not.

<span id="page-17-0"></span>Specifying which = "boot" generates a scatter plot where each circle represents a model with a non-zero bootstrap probability, that is, each model that was selected as the best model of a particular dimension in at least one bootstrap replication. The area of each circle is proportional to the corresponding model's bootstrapped selection probability.

#### References

Mueller, S. and Welsh, A. H. (2010), On model selection curves. International Statistical Review, 78:240-256. doi: 10.1111/j.1751-5823.2010.00108.x

Murray, K., Heritier, S. and Mueller, S. (2013), Graphical tools for model selection in generalized linear models. Statistics in Medicine, 32:4438-4451. doi: 10.1002/sim.5855

Tarr G, Mueller S and Welsh AH (2018). mplot: An R Package for Graphical Model Stability and Variable Selection Procedures. Journal of Statistical Software, 83(9), pp. 1-28. doi: 10.18637/jss.v083.i09

#### See Also

[vis](#page-19-1)

#### Examples

```
n = 100
set.seed(11)
e = rnorm(n)x1 = \text{rnorm}(n)x2 = rnorm(n)x3 = x1^2x4 = x2^2x5 = x1*x2y = 1 + x1 + x2 + edat = data.frame(y,x1,x2,x3,x4,x5)lm1 = lm(y<sup>o</sup>, data=dat)## Not run:
v1 = vis(lm1, seed = 1)plot(v1, highlight = "x1", which = "lvk")plot(v1, which = "boot")
plot(v1, which = "vip")
## End(Not run)
```
print.af *Print method for an af object*

#### Description

Prints basic output of the bootstrap results of an af object.

#### <span id="page-18-0"></span>print.vis 2008 and 2008 and 2008 and 2008 and 2008 and 2008 and 2008 and 2008 and 2008 and 2008 and 2008 and 20

## Usage

```
## S3 method for class 'af'
print(x, best-only = TRUE, ...)
```
#### Arguments

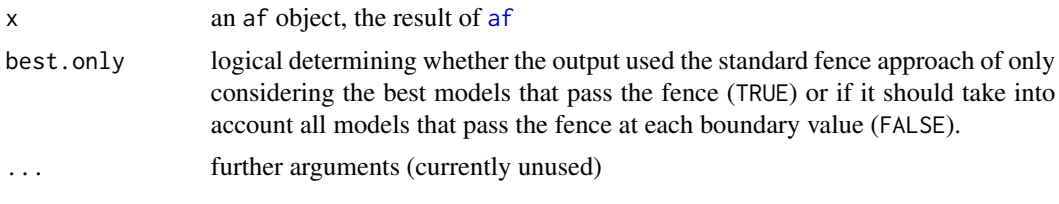

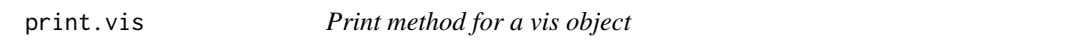

## Description

Prints basic output of the bootstrap results of an vis object.

#### Usage

```
## S3 method for class 'vis'
print(x, min.prob = 0.3, print.full.model = FALSE, ...)
```
## Arguments

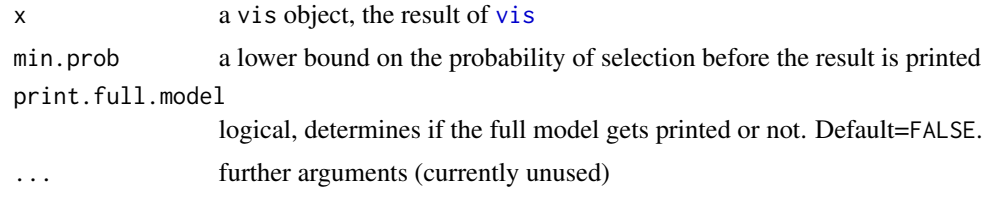

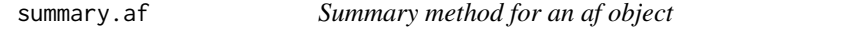

## Description

Provides comprehensive output of the bootstrap results of an af object.

#### Usage

```
## S3 method for class 'af'
summary(object, best.only = TRUE, ...)
```
## <span id="page-19-0"></span>Arguments

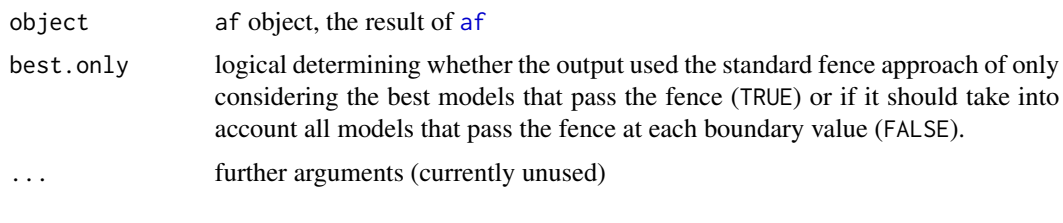

<span id="page-19-1"></span>vis *Model stability and variable inclusion plots*

## Description

Calculates and provides the plot methods for standard and bootstrap enhanced model stability plots (lvk and boot) as well as variable inclusion plots (vip).

## Usage

```
vis(
 mf,
 nvmax,
 B = 100,lambda.max,
  nbest = "all",use.glmulti = FALSE,
  cores,
  force.in = NULL,
  screen = FALSE,
  redundant = TRUE,
  seed = NULL,
  ...
)
```
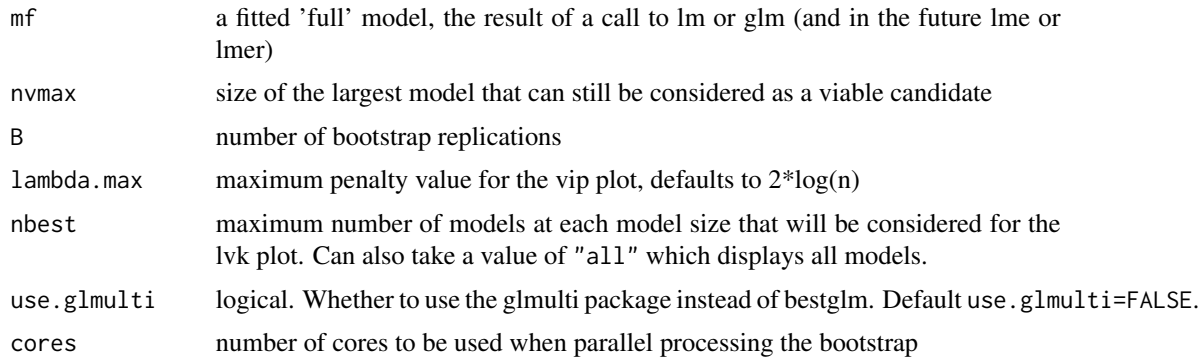

<span id="page-20-0"></span>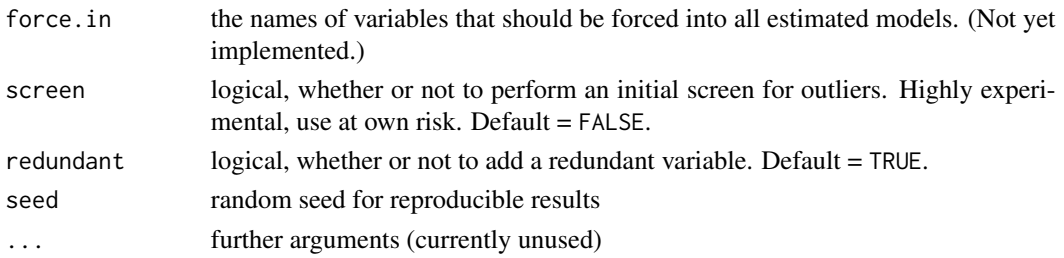

## Details

The result of this function is essentially just a list. The supplied plot method provides a way to visualise the results.

See ?plot.vis or help("plot.vis") for details of the plot method associated with the result.

## References

Mueller, S. and Welsh, A. H. (2010), On model selection curves. International Statistical Review, 78:240-256. doi: 10.1111/j.1751-5823.2010.00108.x

Murray, K., Heritier, S. and Mueller, S. (2013), Graphical tools for model selection in generalized linear models. Statistics in Medicine, 32:4438-4451. doi: 10.1002/sim.5855

Tarr G, Mueller S and Welsh AH (2018). mplot: An R Package for Graphical Model Stability and Variable Selection Procedures. Journal of Statistical Software, 83(9), pp. 1-28. doi: 10.18637/jss.v083.i09

#### See Also

[plot.vis](#page-14-1)

#### Examples

```
n = 100
set.seed(11)
e = rnorm(n)x1 = \text{norm}(n)x2 = rnorm(n)x3 = x1^2x4 = x2^2x5 = x1*x2y = 1 + x1 + x2 + edat = data.frame(y, x1, x2, x3, x4, x5)
lm1 = lm(y \sim ., data = dat)## Not run:
v1 = vis(lm1, seed = 1)plot(v1, highlight = "x1", which = "lvk")plot(v1, which = "boot")plot(v1, which = "vip")
```
## End(Not run)

<span id="page-21-0"></span>

#### **Description**

On Chalkers Top in the Warrumbungles (NSW, Australia) 200 evenly distributed one metre squared plots were surveyed. Plots were placed at a density of 7-13 per hectare. The presence or absence of fresh (<1 month old) scats of rock-wallabies was recorded for each plot along with location and a selection of predictor variables.

#### Usage

data(wallabies)

#### Format

A data frame with 200 observations on 9 variables.

rw Presence of rock-wallaby scat

edible Percentage cover of edible vegetation

inedible Percentage cover of inedible vegetation

canopy Percentage canopy cover

distance Distance from diurnal refuge

shelter Whether or not a plot occurred within a shelter point (large rock or boulder pile)

lat Latitude of the plot location

long Longitude of the plot location

#### **Details**

Macropods defaecate randomly as they forage and scat (faecal pellet) surveys are a reliable method for detecting the presence of rock-wallabies and other macropods. Scats are used as an indication of spatial foraging patterns of rock-wallabies and sympatric macropods. Scats deposited while foraging were not confused with scats deposited while resting because the daytime refuge areas of rock-wallabies were known in detail for each colony and no samples were taken from those areas. Each of the 200 sites were examined separately to account for the different levels of predation risk and the abundance of rock-wallabies.

#### References

Tuft KD, Crowther MS, Connell K, Mueller S and McArthur C (2011), Predation risk and competitive interactions affect foraging of an endangered refuge-dependent herbivore. Animal Conservation, 14: 447-457. doi: 10.1111/j.1469-1795.2011.00446.x

#### wallabies 23

## Examples

```
data(wallabies)
wdat = data.frame(subset(wallabies,select=-c(lat,long)),
 EaD = wallabies$edible*wallabies$distance,
EaS = wallabies$edible*wallabies$shelter,
DaS = wallabies$distance*wallabies$shelter)
M1 = glm(rw~., family = binomial(link = "logit"), data = wdat)
```
# <span id="page-23-0"></span>Index

∗Topic datasets artificialeg, [5](#page-4-0) bodyfat, [7](#page-6-0) diabetes, [8](#page-7-0) fev, [9](#page-8-0) wallabies, [22](#page-21-0) ∗Topic package mplot-package, [2](#page-1-0) af, [2,](#page-1-0) *[12](#page-11-0)*, *[19,](#page-18-0) [20](#page-19-0)* artificialeg, [5](#page-4-0) bglmnet, [6,](#page-5-0) *[14,](#page-13-0) [15](#page-14-0)* bodyfat, [7](#page-6-0) diabetes, [8](#page-7-0) fev, [9](#page-8-0) mplot, [10](#page-9-0) mplot-package, [2](#page-1-0) plot.af, *[4](#page-3-0)*, [11](#page-10-0) plot.bglmnet, *[7](#page-6-0)*, [13](#page-12-0) plot.vis, [15,](#page-14-0) *[21](#page-20-0)* print.af, [18](#page-17-0) print.vis, [19](#page-18-0) summary.af, [19](#page-18-0) vis, *[16](#page-15-0)*, *[18,](#page-17-0) [19](#page-18-0)*, [20](#page-19-0) wallabies, [22](#page-21-0)